## **Rede Estadual** *<sup>40</sup>*

# Inscrição Fora da Rede De 23/08 a 17/09

Inscrição de alunos fora da Rede Pública

• O aluno ou o responsável pode acessar o site da SED por meio do endereço sed.educacao.sp.gov.br e clicar em "Inscrição para rede pública".

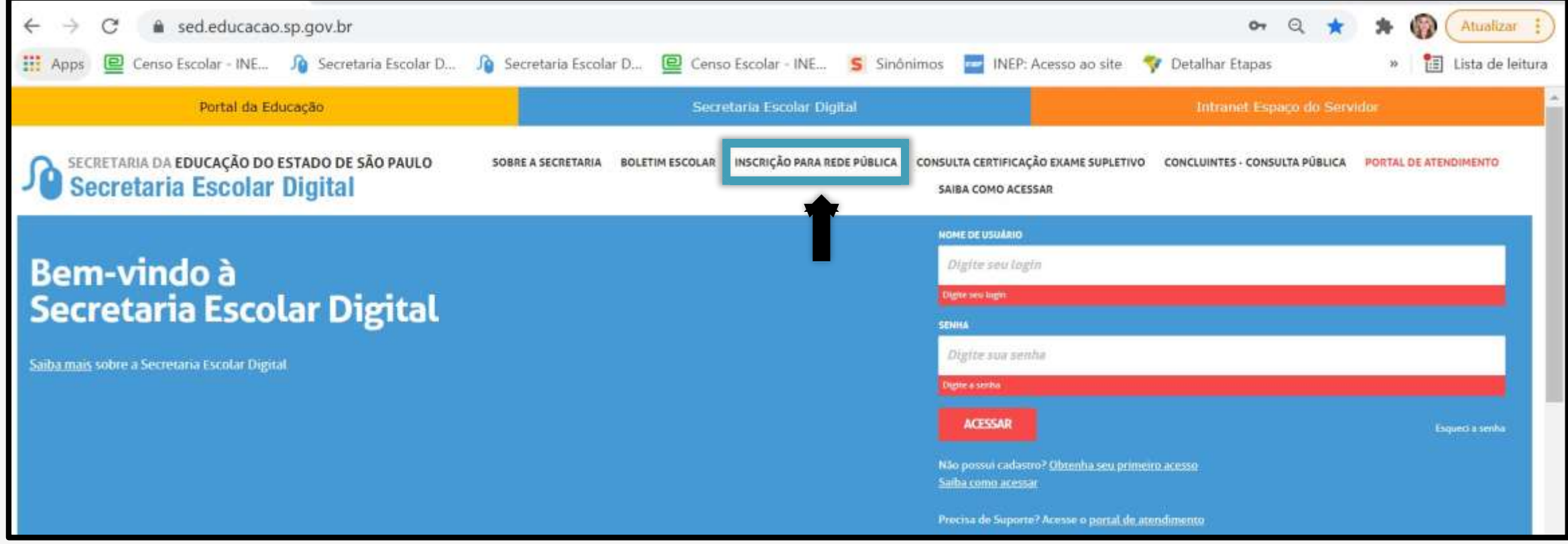

- O aluno ≥ 18 anos ou responsável deverá ler atentamente as orientações que constam na tarja amarela e posteriormente informar o ano letivo, nome completo e email.
- Importante que o e-mail esteja correto, para finalizar o processo da inscrição online.

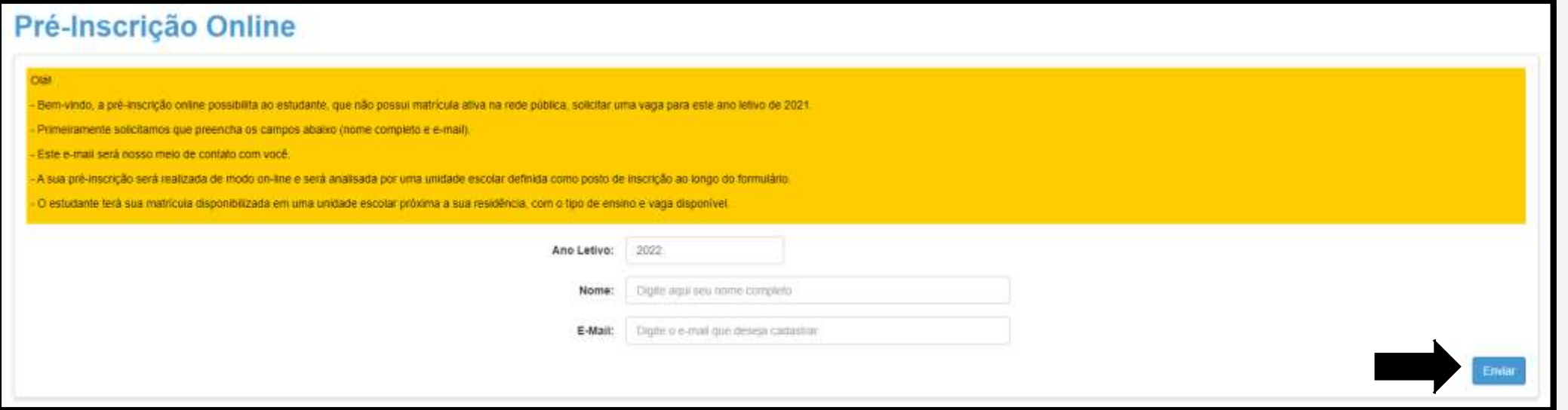

#### **Sucesso**

Encaminhamos uma mensagem para você no e-mail: . Acesse seu e-mail e clique na mensagem para prosseguir com seu cadastro! Caso não localize a mensagem na caixa de entrada, recomendamos verificar também na pasta de spam.

• O sistema irá solicitar que se identifique como responsável ou aluno ≥ que 18 anos ou responsável, deverá preencher também o campo ano letivo.

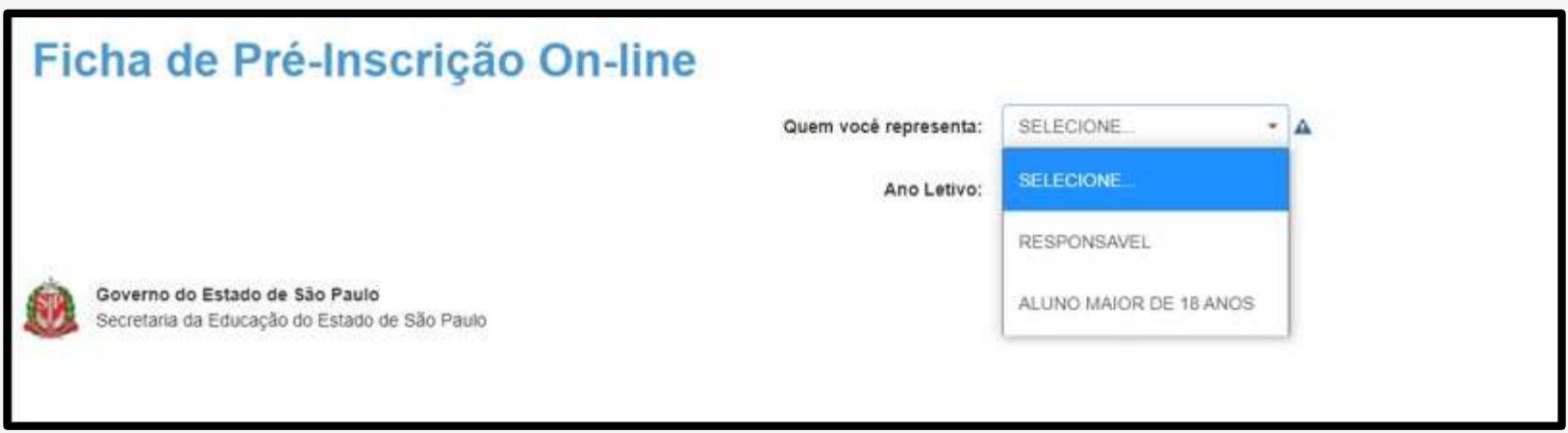

- Caso seja o **responsável** deverá ser preenchido os seguintes campos:
- Dados do responsável
- Endereço residencial
- Caso seja o **aluno** deverá ser preenchido os seguintes campos:
- Dados do estudante;
- Endereço residencial
- Anexos

• Todos os campos que constam com o ícone são todos campos obrigatórios.

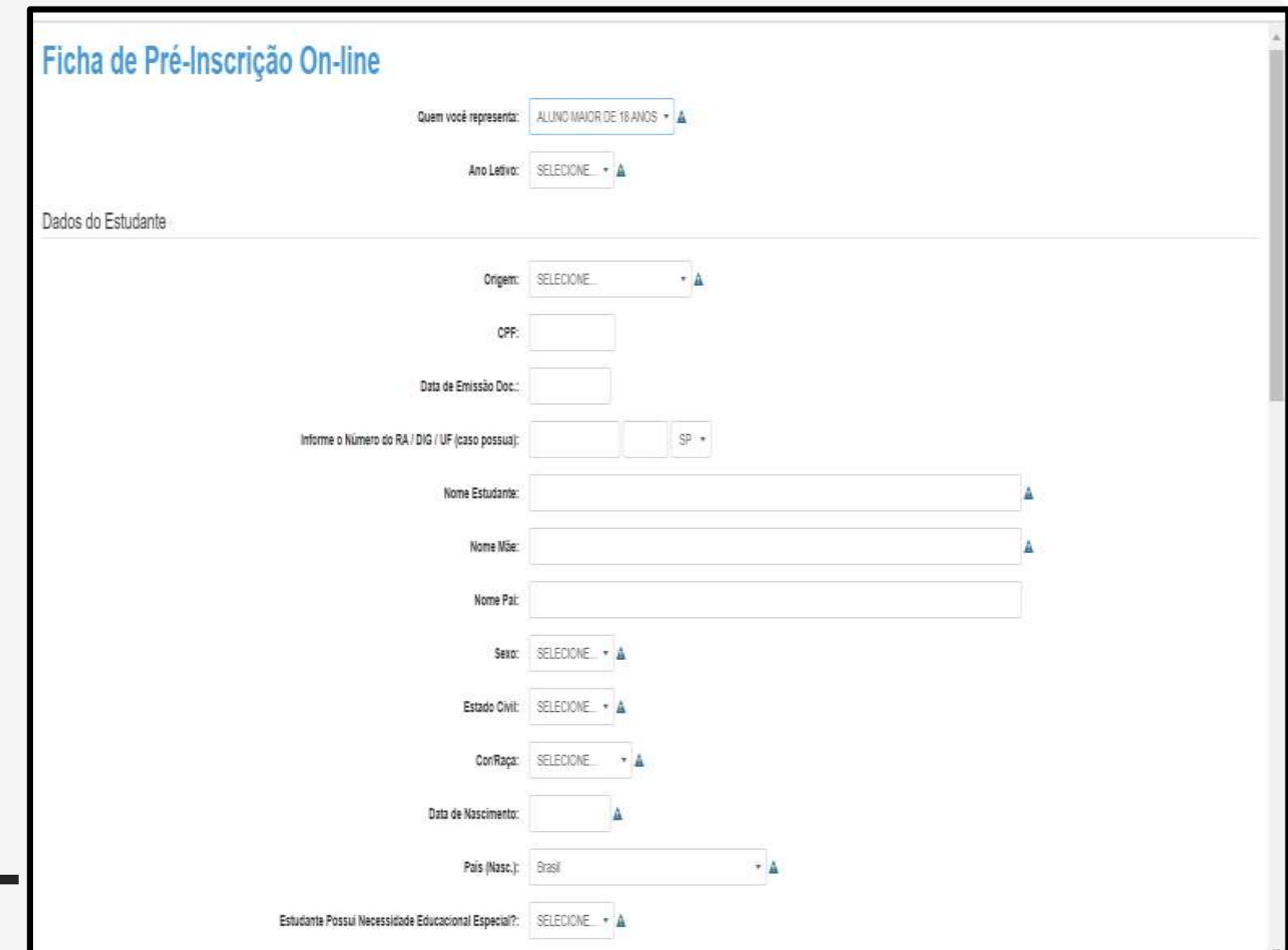

• Ao preencher o endereço residencial do aluno o sistema irá apresentar as escolas próximas a residência do aluno, no entanto, conforme aviso a escola selecionada não necessariamente será a escola em que o aluno terá a sua matricula. Clique em fechar e continue preenchendo os campos.

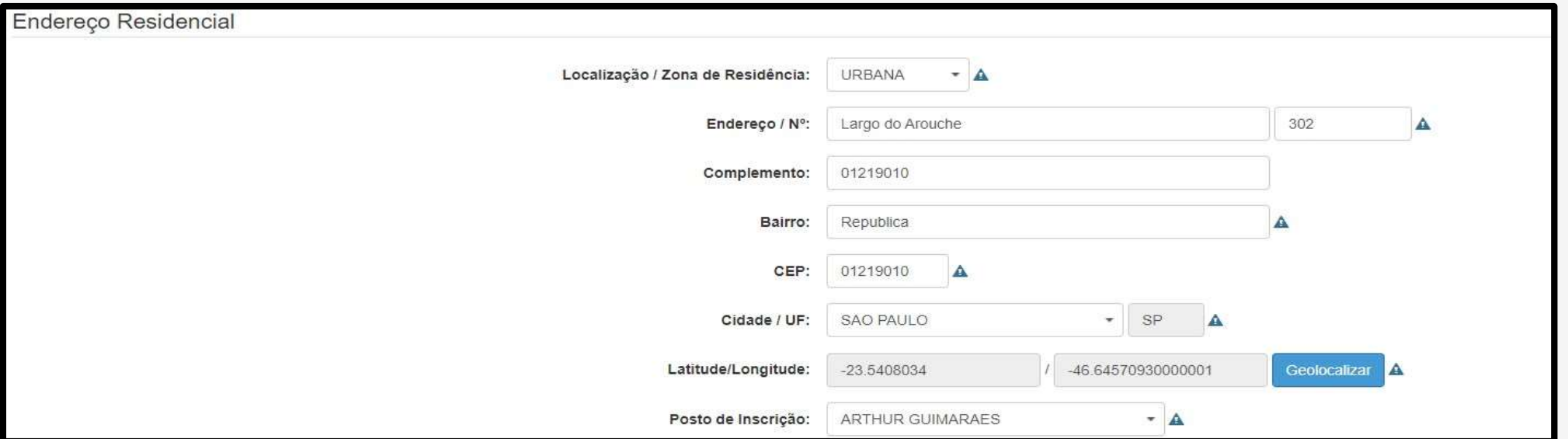

#### Pré Inscrição Online

A escola selecionada como posto de inscrição não necessariamente será a escola em que o aluno será matriculado. O sistema irá buscar a escola mais próxima da residência do estudante e vaga na série/ano do estudante. A transferência poderá ser solicitada em momento posterior.

Fechar

- Os anexos são obrigatórios:
- Comprovante do Documento do Estudante
- Comprovante de Declaração ou Histórico Escolar do Estudante
- Comprovante do Endereço do Estudante

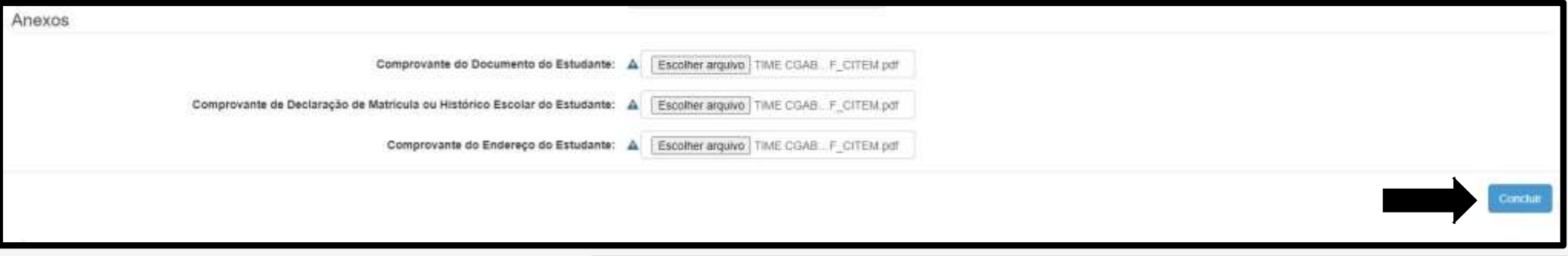

### **Salvar**

Muito obrigado por realizar sua pré-inscrição na rede pública do Estado de São Paulo! Iremos analisar sua solicitação e realizar a efetivação da matrícula em escola próxima à residência do estudante. Caso tenhamos qualquer problema, entraremos em contato pelo email indicado. O resultado da pré-inscrição também será encaminhado para esse email, após análise. Forte abraço!

• O aluno ou o responsável também poderá procurar a Escola Estadual mais próxima de sua residência e realizar a sua inscrição por meio da SED.